# **Hammer CLI - Feature #7044**

# **Allow clone hosts from CLI**

08/12/2014 07:55 AM - Dominic Cleal

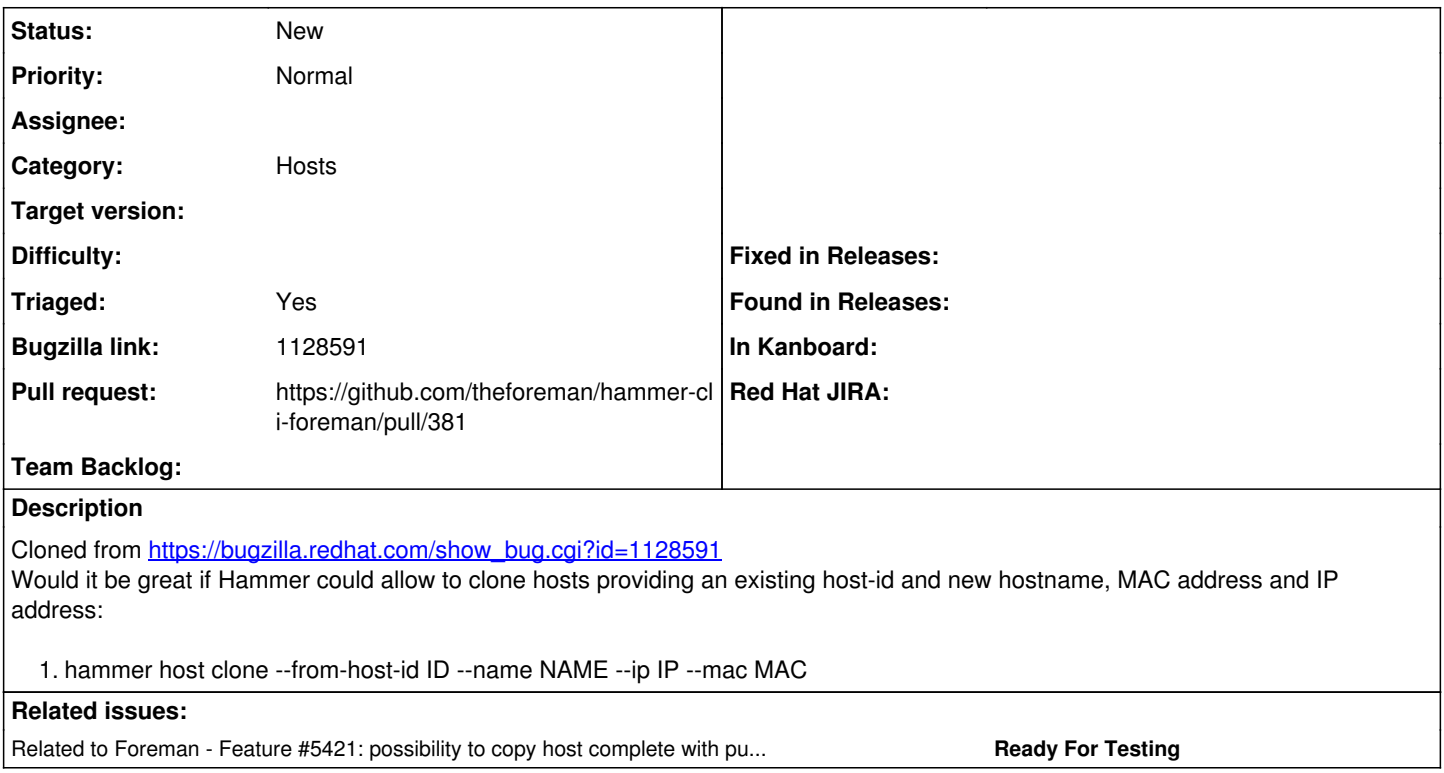

### **History**

### **#1 - 08/12/2014 07:56 AM - Dominic Cleal**

*- Tracker changed from Bug to Feature*

*- Subject changed from [RFE] Allow clone hosts from CLI to Allow clone hosts from CLI*

*- Category set to Foreman commands (obsolete)*

### **#2 - 10/21/2014 04:13 AM - Dominic Cleal**

*- Related to Feature #5421: possibility to copy host complete with puppetclasses and smart parameters added*

#### **#3 - 03/15/2018 08:46 AM - Dominik Hlavac Duran**

*- Assignee set to Dominik Hlavac Duran*

#### **#4 - 04/30/2018 10:55 AM - Tomáš Strachota**

*- Category changed from Foreman commands (obsolete) to Hosts*

#### **#5 - 08/14/2018 07:58 AM - The Foreman Bot**

*- Status changed from New to Ready For Testing*

*- Pull request https://github.com/theforeman/hammer-cli-foreman/pull/381 added*

#### **#6 - 07/30/2019 10:44 AM - Martin Bacovsky**

*- Triaged changed from No to Yes*

### **#7 - 08/28/2019 08:14 AM - Martin Bacovsky**

- *Status changed from Ready For Testing to New*
- *Assignee deleted (Dominik Hlavac Duran)*
- *Triaged changed from Yes to No*

The related Core PR was closed for inactivity as well as the CLI part. Resetting the status and ownership of this tracker.

# **#8 - 12/18/2019 09:52 AM - Shira Maximov**

*- In Kanboard set to yes*

Changing the

# **#9 - 12/18/2019 09:58 AM - Shira Maximov**

*- In Kanboard deleted (yes)*

# **#10 - 12/18/2019 12:56 PM - Shira Maximov**

*- In Kanboard set to yes*

Changing in\_kanboard field to yes

## **#11 - 12/26/2019 03:29 PM - Shira Maximov**

*- In Kanboard deleted (yes)*

# **#12 - 01/15/2020 11:24 AM - Shira Maximov**

*- Triaged changed from No to Yes*